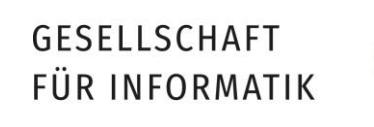

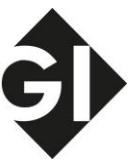

# **Herausgeberinnen und Herausgeber-Informationen zur GI-Edition Lecture Notes in Informatics (LNI)**

**Stand: Januar 2019**

**Abstract:** Dieses Dokument beinhaltet die wichtigsten Informationen für Herausgeberinnen und Herausgeber zur GI-Edition Lecture Notes in Informatics (LNI). Neben allgemeinen Informationen zur Annahme und dem Ablauf bis hin zum Druck findet man hier eine Übersicht über die Kosten, den Verweis auf die Vorlagen für Autorinnen und Autoren und Angaben zur Gestaltung der Titelei und der Startseiten.

## **1 Allgemeines**

Die LNI sind ein Angebot der GI zur kostengünstigen Publikation von Tagungs-, Workshop-, Seminar- und thematischen Bänden. Darüber hinaus werden die Einreichungen für den GI-Dissertationspreis in der LNI-Reihe veröffentlicht. Grundsätzlich werden nur Proceedings von solchen Veranstaltungen in den LNI veröffentlicht, an denen eine GI-Gliederung beteiligt ist. Diese Veranstaltungen müssen der GI-Geschäftsstelle *vorab zur Kenntnis gegeben* werden.

LNI-Bände werden auf jeden Fall im Köllen-Verlag produziert (siehe dazu auch Abschnitte 4 und folgende). Zusätzlich werden die Volltexte mit den Meta-Informationen der Beiträge künftig auch in die Digitale Bibliothek der GI eingestellt und dort OpenAccess verfügbar gemacht. Siehe hierzu Abschnitt 3. Die Möglichkeit, Bände nur online (also nur in der Digitalen Bibliothek) zu veröffentlichen, gibt es nach Absprache. Hierzu ist außerhalb der LNI-Reihe direkt Kontakt mit dem Verantwortlichen für die Digitale Bibliothek der GI aufzunehmen.

Um die fachliche bzw. wissenschaftliche Qualität sicherzustellen, werden mit Ausnahme von Publikationen strategischen Interesses der GI nur solche Tagungs- /Workshopbände veröffentlicht, bei denen die einzelnen Beiträge einem soliden *Reviewprozess* unterworfen wurden, und bei denen sichergestellt ist, dass etwaige Anregungen und Kritikpunkte der Gutachter/innen in der druckfertigen Version berücksichtigt sind. Die *Annahmerate* der Beiträge sollte *unter 50 %* liegen. Die Anzahl der eingereichten und der akzeptierten Paper ist im Vorwort zu erwähnen.

Infolgedessen ist bereits frühzeitig, d.h. vor der Ankündigung der Veröffentlichung als LNI-Band (etwa im Call for Papers einer Veranstaltung) die *Zustimmung der Hauptherausgeberin bzw. des Hauptherausgebers* einzuholen. Diesem obliegt auch die endgültige *Freigabe* der druckfertigen Version.

Bitte beachten Sie auch, dass in den Band *nur Artikel* aufgenommen werden dürfen, also keine Folienkopien (auch nicht von eingeladenen Sprecher/inne/n).

## **2 Vorlagen**

Für Inhalt und Gestaltung sind die Herausgeberinnen und Herausgeber des jeweiligen Bandes verantwortlich. Aus Kostengründen kann weder die GI noch die Druckerei das Layout der Texte erstellen, d.h. die Herausgeberinnen und Herausgeber müssen dessen einheitliche Gestaltung selbst sicherstellen. Zu ihrer Unterstützung haben wir Autorenrichtlinien in Deutsch und Englisch sowie Gestaltungsrichtlinien für die Strukturierung und für die Coverseiten verfasst, auf deren Einhaltung Sie unbedingt achten und bestehen müssen. Diese Richtlinien können in ihrer jeweils aktuellen Form als .pdf-file von der GI-Webseite <https://gi.de/service/publikationen/lni/> abgerufen werden. Des Weiteren ist der Herausgeber dafür verantwortlich, für jeden Beitrag eine unterschriebene Copyrightvereinbarung einzuholen und diese aufzubewahren [\(https://gi.de/fileadmin/GI/Hauptseite/Service/Publikationen/LNI/LNI-granting-of](https://gi.de/fileadmin/GI/Hauptseite/Service/Publikationen/LNI/LNI-granting-of-rights.pdf)[rights.pdf\)](https://gi.de/fileadmin/GI/Hauptseite/Service/Publikationen/LNI/LNI-granting-of-rights.pdf).

Eine LaTeX-Formatvorlage sowie eine Word-Vorlage finden sich ebenfalls unter [https://gi.de/service/publikationen/lni/.](https://gi.de/service/publikationen/lni/)

## **3 Digitale Bibliothek**

Jeder Band der Lecture Notes in Informatics wird auch in der Digitalen Bibliothek der GI (OpenAccess) veröffentlicht. Um dies zu ermöglichen ist parallel zur Aufbereitung der Veröffentlichung für den Druck (siehe hierzu Abschnitt 4 und folgende) folgendes zu machen:

 Die Herausgeber erstellen eine Metadatentabelle, in der zu allen Beiträgen des Bandes die erweiterten Dublin Core Metadaten enthalten sind. Ein Beispiel für die Tabelle steht unter<https://gi.de/service/publikationen/lni/> zur Verfügung.

Mögliche Formate für die Abgabe der Metadatentabelle sind Microsoft Excel oder einfaches CSV.

- Neben der Metadatentabelle erstellen die Herausgeber zu jedem Beitrag im Band ein einzelnes PDF, das der finalen Druckversion des Beitrages im Band entspricht. Die Dateinamen der PDFs werden in der jeweiligen Zeile in der Metadatentabelle festgehalten.
- Metadatentabelle und die Sammlung aller PDFs (in einer (komprimierten) Archivdatei) werden zusammen mit der Druckversion des Bandes (siehe Abschnitt 4 und folgende) an die Geschäftsstelle der GI eingereicht.

#### **3.1 Optional: Vergabe von DOIs für die Beiträge in LNI-Bänden**

Im Rahmen der Veröffentlichung in der Digitalen Bibliothek der GI bieten wir künftig (Stand April 2017) die Möglichkeit, jeden Beitrag in einem LNI-Band mit einem Digital Object Identifier (DOI) auszustatten. Dieser Dienst ist für die Herausgeber kostenlos, erfordert aber eine gewisse Mitwirkung:

- Wenn die Herausgeber die Vergabe von DOIs wünschen, dann sollten sie frühzeitig (vor der Finalisierung der druckfertigen PDFs) Kontakt zum Verantwortlichen der GI für die Digitale Bibliothek und um Zuteilung eines DOI-Prefixes bitten.
- Dieser DOI-Prefix (z.B. 18.18420/se2016) ist dann um eine eindeutige Nummer für jeden Beitrag zu ergänzen (z.B. 18.18420/se2016\_01) und den Autoren geeignet mitzuteilen – damit sie die vollständige DOI in die druckfertige Version ihres Beitrags übernehmen können.
- Die vollständige DOI jedes Beitrages ist in der Tabelle mit den Meta-Informationen für die Meldung an die Digitale Bibliothek der GI aufzunehmen. Die Tabelle steht unter<https://gi.de/service/publikationen/lni/> zur Verfügung.

## **4 Druck**

Die endgültige Bandnummer "P-n" wird vom Köllen-Verlag zugeteilt, wenn der Produktionstermin feststeht.

Der Druck (und gegen Zusatzkosten auf Wunsch auch der Versand) erfolgt beim Köllen-Verlag, Bonn. Nach grundsätzlicher Zustimmung durch die Hauptherausgeberin bzw. den Hauptherausgeber sind mit dem Köllen-Verlag die Details (Termine, Umfang, Kosten etc.) abzustimmen. Die vertraglichen Vereinbarungen werden direkt zwischen dem Köllen-Verlag und der Herausgeberin/dem Herausgeber bzw. den Herausgeberinnen und Herausgebern (bzw. dessen/deren Organisation) getroffen, wobei hinsichtlich der grundsätzlichen Preisgestaltung die unten angeführten Regeln gelten.

Der Köllen-Verlag produziert jeweils auch eine kleine Zusatzauflage (ca. 15%), die er im Auftrag der GI aber auf eigene Rechnung international vertreibt (mit einem Aufpreis von rund 50%), so dass z.B. ein Tagungsband auch noch nach einer Tagung von Interessierten bezogen werden kann.

Der Druck erfolgt auf Basis eines .pdf-files des gesamten Inhalts (ohne Cover). Detaillierte Angaben dazu finden Sie am Ende des Dokumentes.

Vor Weiterleitung der Druckvorlagen an den Köllen-Verlag ist das *komplette .pdf-file* des Bandes an Frau Winter [\(cornelia.winter@gi.de\)](mailto:cornelia.winter@gi.de) und die Hauptherausgeberin bzw. den Hauptherausgeber zur endgültigen Freigabe zu übermitteln. Ohne Übermittlung erfolgt *keine Freigabe* an den Verlag.

Für den Druck werden max. 4 Wochen benötigt, für die Freigabe durch die Herausgeberin bzw. den jeweiligen Herausgeber noch einmal 1-2 Wochen (falls nicht schon vorab eine Abstimmung erfolgt). Somit müssen die druckfertigen Vorlagen jeweils max. 6 Wochen vor der Veranstaltung erstellt sein.

### **5 Kosten**

Die Kosten eines gedruckten Bandes inkl. ISBN-Nummer-Beschaffung errechnen sich in etwa nach folgendem Kalkulationsschema, jeweils zzgl. MwSt.:

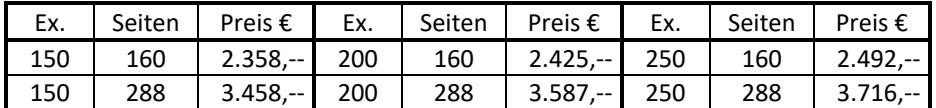

Umfangsänderungen sind jeweils in Einheiten von 16 Seiten möglich, wobei von einem Mindestumfang von 160 Seiten ausgegangen wird. Die Kosten für derartige Umfangsänderungen werden in der jeweiligen Auflagenkategorie in etwa durch lineare Interpolation bestimmt.

Auflagenänderungen sind ausgehend von einer Mindestauflage von 150 Exemplaren jeweils in Einheiten von 10 möglich. Die Kosten für derartige Auflagenänderungen

werden in der jeweiligen Umfangskategorie in etwa durch lineare Interpolation bestimmt.

Bei höheren Auflagen und Umfängen (mehr als 704 Seiten, überdurchschnittliche Auflage) sowie Sonderausstattungen bitte den Verlag anfragen. Dasselbe gilt für eine gleichzeitige Publikation auf CD bzw. die Einheftung einer solchen in einen Band u.ä.

Gegen Aufpreis übernimmt der Verlag bei Bedarf die Paginierung des Dokumentes. Eine reine Datenaufbereitung inkl. ISBN-Nummer und elektronischer Auslieferung kostet rund 550 Euro zzgl. MwSt.

## **6 Sprache, Titelei und Startseiten**

Die Bände können Beiträge in *deutscher und/oder englischer Sprache* enthalten, die Titelei kann je nach Tagung deutsch oder englisch sein, die Zusammenfassung auf der Rückseite des Covers ist immer in englischer Sprache zu verfassen. Auf der Titelseite wird die GI immer als "Gesellschaft für Informatik e.V. (GI)" geführt, die Überschriften auf der Seite 2 (bibliographische Angaben) sind immer in Englisch. Auch die letzte Seite ist immer gleich.

Beim Entwurf des Covers sind lediglich die Titelei (Vorderseite) und die Zusammenfassung (Rückseite unten) zu gestalten. Schrifttyp ist Garamond (Titel 24p fett, Namen u.a. 14p fett, Rücken 12p, Zusammenfassung 9p, Bandnummer 16p fett). Bitte nutzen Sie die aktuelle .ppt-Vorlage, die wir Ihnen unter unter <https://gi.de/service/publikationen/lni> zur Verfügung stellen, auch wenn Sie diese bereits anderweitig erhalten haben. Es besteht sonst die Gefahr, dass Sie eine veraltete Version verwenden.

#### 6 Stand: Mai 2018

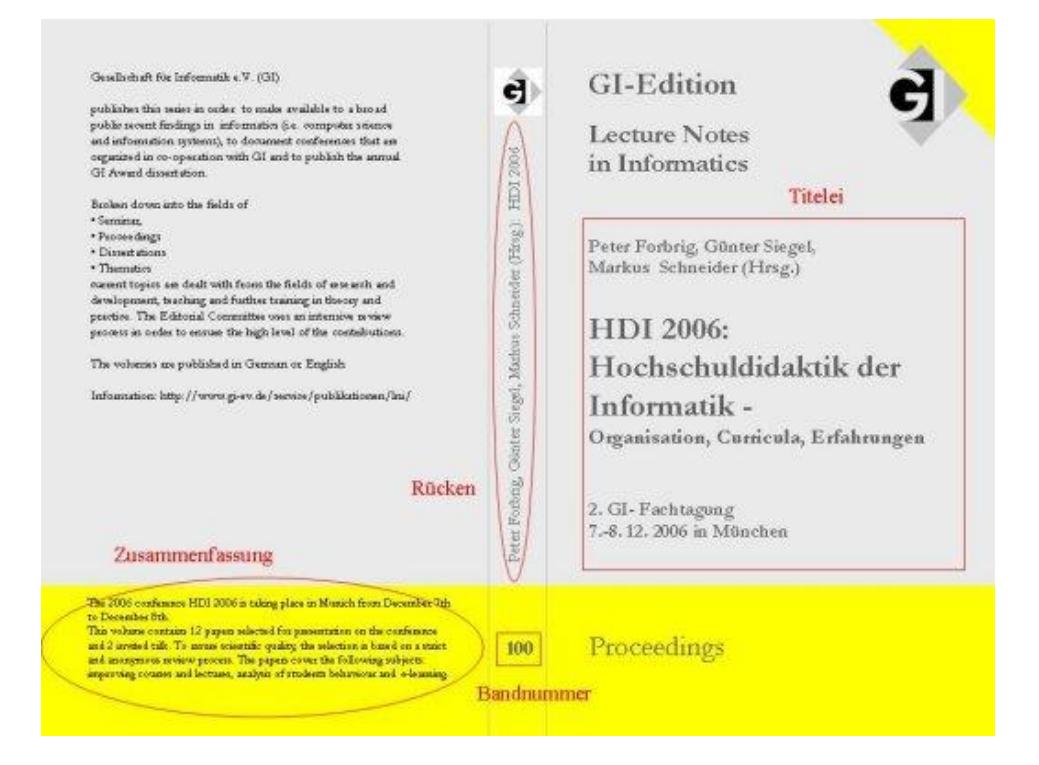

Weitere fixe Bestandteile sind die "Startseiten" und die "letzte Seite". Die Zählung beginnt bei 1 auf der ersten Seite der Startseiten, wird aber erst ab der ersten Seite des ersten Beitrages gedruckt.

#### **6.1 Startseiten:**

- 1. Seite (rechts): GI-Logo
- 2. Seite (links): leer

3. Seite (rechts): Titelblatt. Die Gesellschaft für Informatik e.V. (GI) ist hier am unteren Rand der Seite unbedingt anzuführen.

4. Seite (links): Bibliographische Angaben siehe Muster. Die Volume Nr. muss in der GI-Geschäftsstelle erfragt werden. Die ISSN ist fix, die ISBN wird vom Köllen-Verlag vergeben. Die Herausgeberinnen und Herausgeber sind mit ihrer Adresse aufzuführen.

5. Seite (rechts): Hier beginnt das Vorwort. Die Formatierung ist äquivalent zu der des Fließtextes (Times New Roman, 10pt, Blocksatz, 8pt Abstand nach dem Absatz).

Anschließend an das Vorwort auf neuer Seite (links oder rechts): Angaben zur Tagungsleitung, zum Programmkomitee oder Organisationsteam, etc. Hier können auch Logos von Sponsoren und Veranstaltungspartnern abgedruckt werden. Sie müssen alle im gleichen Größenverhältnis stehen und dürfen nicht größer als das GI-Logo sein.

Eine Vorlage für die Startseiten befinden sich ebenfalls unter [https://gi.de/service/publikationen/lni/.](https://gi.de/service/publikationen/lni/)

#### **6.2 Inhaltsverzeichnis**

Das Inhaltsverzeichnis muss wieder auf einer rechten (also ungerade nummerierten) Seite beginnen. Bei den Beiträgen sind alle Autorinnen und Autoren mit ausgeschriebenen Vornamen anzuführen, mehrere Autorinnen und Autoren sind mit einem Beistrich zu trennen.

Eine Vorlage für das Inhaltsverzeichnis befinden sich ebenfalls unter [https://gi.de/service/publikationen/lni/.](https://gi.de/service/publikationen/lni/)

### **6.3 Beiträge**

Die Beiträge müssen jeweils auf einer rechten (also ungerade nummerierten) Seite beginnen. Das bedeutet, dass bei Bedarf Leerseiten ohne Kopfzeile eingefügt werden müssen um das zu gewährleisten. Beiträge können entsprechend der Tagungs-Sitzungen zu Abschnitten zusammengefasst und mit Abschnittsdeckblättern versehen werden (wiederum rechte Seite, Rückseite bleibt frei).

Den Autorinnen und Autoren müssen vor Abgabe der druckfertigen Exemplare die Informationen für die Kopfzeile zugesandt werden: Name(n) der Herausgeberinnen und Herausgeber, Buchtitel und Erscheinungsjahr:

> <Vorname Nachname [et. al.]>(Hrsg.): < Buchtitel>, Lecture Notes in Informatics (LNI), Gesellschaft für Informatik, Bonn <Jahr>

Die korrekte Nummerierung der Beiträge in den Kopfzeilen ist durch die Herausgeberin bzw. den Herausgeber vorzunehmen.

- Einreichung in Word:
	- Einreichung der druckfertigen Version als .doc oder .docx: Änderung der Seitenzahl auf der ersten Seite des jeweiligen Beitrags (automatische Weiternummerierung auf den folgenden Seiten)
- Einreichung in Latex:
	- Abgabe der Latex Dateien (.zip) mit allen notwendigen Dateien wie z.B. verwendeten Packages, .bib Dateien, usw.: Änderung des Wertes im Befehl

\startpage{11} auf die erste Seitenzahl des jeweiligen Beitrags (automatische Weiternummerierung auf den folgenden Seiten)

Alternativ können die Herausgeberinnen und Herausgeber den Autorinnen und Autoren die Seitenzahlen mitteilen, dann wären Einreichungen als .pdf ebenso möglich.

Bei der Verwendung von<https://github.com/gi-ev/LNI-proceedings> entfällt ein Update der .tex und .pdf-Dateien, da die Kopfzeile beim Zusammenfügen weggeschnitten werden und durch die korrekte Kopfzeile ersetzt werden.

Die **letzte Seite** enthält die aktuell erschienenen Bände der LNI und wird vom Verlag automatisch eingefügt.

### **7 Erstellung druckfertiges .pdf-File**

Zur Vereinfachung der Herstellung des druckfertigen .pdf-files hat uns der Köllen-Verlag die nachfolgenden Voreinstellungen bezüglich der Bilder und Schriften zur Verfügung gestellt. Diese müssen (z.B. mit Hilfe des Editors) in eine ASCII-Datei "Belichtung Koellen.joboptions" im Ordner "settings" des Adobe-Distillers kopiert werden. Wenn man nun den Adobe-Distiller öffnet, kann man in dem Fenster Einstellungen "Belichtung Koellen" auswählen und damit die PDF's erstellen. So werden auch alle Schriften eingebunden. Der PDF-Writer ist hierzu nicht in der Lage.

 $<<$  /ASCII85EncodePages false /AutoPositionEPSFiles true /AutoRotatePages /PageByPage /Binding /Left /CalGrayProfile (Adobe Gray - 20% Dot Gain) /CalRGBProfile (sRGB IEC61966-2.1) /CalCMYKProfile (Adobe CMYK) /sRGBProfile (sRGB IEC61966-2.1) /CannotEmbedFontPolicy /Warning /CompatibilityLevel 1.3 /CompressPages false /ConvertImagesToIndexed true /CreateJobTicket false /DefaultRenderingIntent /Default /DetectBlends true /ColorConversionStrategy /LeaveColorUnchanged /DoThumbnails true /EmbedAllFonts true /EmitDSCWarnings true /EndPage -1 /ImageMemory 524288 /LockDistillerParams true /MaxSubsetPct 100 /Optimize false /OPM 1 /ParseDSCComments true /ParseDSCCommentsForDocInfo true /PreserveCopyPage true /PreserveEPSInfo true /PreserveHalftoneInfo true /PreserveOPIComments true /PreserveOverprintSettings true /StartPage 1 /SubsetFonts true /TransferFunctionInfo /Preserve /UCRandBGInfo /Preserve /UsePrologue true /AlwaysEmbed [ true ] /NeverEmbed [ true

-----------------

10 Stand: Mai 2018

#### $\mathbf{I}$

 /AntiAliasColorImages false /DownsampleColorImages false /ColorImageDownsampleType /Average /ColorImageResolution 300 /ColorImageDepth -1 /ColorImageDownsampleThreshold 1.50 /EncodeColorImages false /ColorImageFilter /DCTEncode /AutoFilterColorImages true /ColorACSImageDict << /QFactor 0.55 /HSamples [2 1 1 2] /VSamples [2 1 1 2] /Blend 1 >> /AntiAliasGrayImages false /DownsampleGrayImages false /GrayImageDownsampleType /Average /GrayImageResolution 300 /GrayImageDepth -1 /GrayImageDownsampleThreshold 1.50 /EncodeGrayImages false /GrayImageFilter /DCTEncode /AutoFilterGrayImages true /GrayACSImageDict << /QFactor 0.55 /HSamples [2 1 1 2] /VSamples [2 1 1 2] /Blend 1 >> /AntiAliasMonoImages false /DownsampleMonoImages false /MonoImageDownsampleType /Average /MonoImageResolution 1500 /MonoImageDepth -1 /MonoImageDownsampleThreshold 1.50 /EncodeMonoImages false /MonoImageFilter /CCITTFaxEncode /MonoImageDict <<  $/K - 1$  >> >> setdistillerparams

 $\lt$ 

/HWResolution [2438 2438]

Herausgeberinnen und Herausgeber-Information zur GI-Edition LNI 11

 /PageSize [595.276 841.890] >> setpagedevice  $----$ 

Für weitere Auskünfte wenden Sie sich bitte an den Hauptherausgeber [\(heinrich.mayr@aau.at\)](mailto:heinrich.mayr@aau.at) oder an Frau Winter in der Geschäftsstelle [\(cornelia.winter@gi.de\)](mailto:cornelia.winter@gi.de).